# **COMP 248 - Winter 2016 Tutorial 6**

What is the output of the following code:

```
a) int x = 0;
while (x != 8);
System.out.print("Hello");
 x = x + 1;
```

```
b) while (x != 8);
     {
      System.out,print("Hello");
     }
```
c) for (int i = 1;i < 9;i++) { if ( $i\%2 == 0$ ) System.out.println( $i + 1$ ); else if  $(i\%3 == 0)$  continue; else if  $(i\%5 == 0)$  break; else System.out.println( "Not multiple of 2, 3 or 5."); } System.out.println ("End");

}

Assume the following program: public class Increment

```
{
  public static void main(String[] args)
 {
    int prevprev = 2;
    int prev = 2;
   int sum = 0;
    for (int i = 1; i < 4; i++)
    {
     sum = prevprev + prev;System.out.println(prevprev + " " + prev + " " + sum);
     prevprev = prev;prev = sum;}
 }
```
a) What is the output of this program?

b) If we replace the **for** (the line highlighted in red) with the following lines, will the output be the same? If the output will be different, what will it be?

- for (int i = 1; ++i < 4; )
- for (int i = 1; i < 4; ++i)

Write a program to display on the screen a multiplication table from 1 to n; where n is an integer entered by the user. The main diagonal of the table must be filled with the character '\*'. For example, if the user enters 7, your program should display:

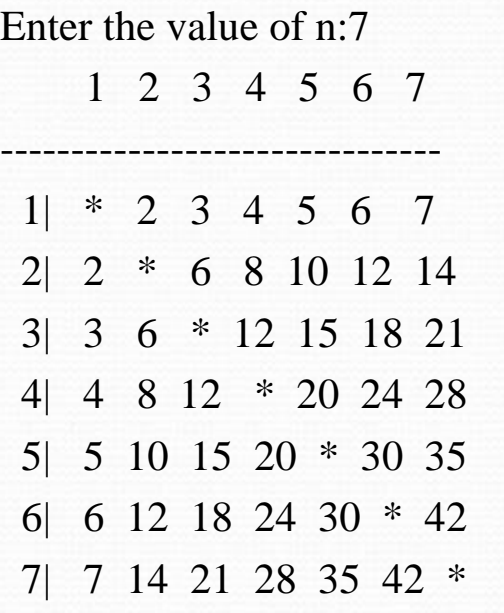

Make sure that all integers are aligned properly (a field width of 4 will be sufficient)

Write a JAVA program to draw the following shapes:

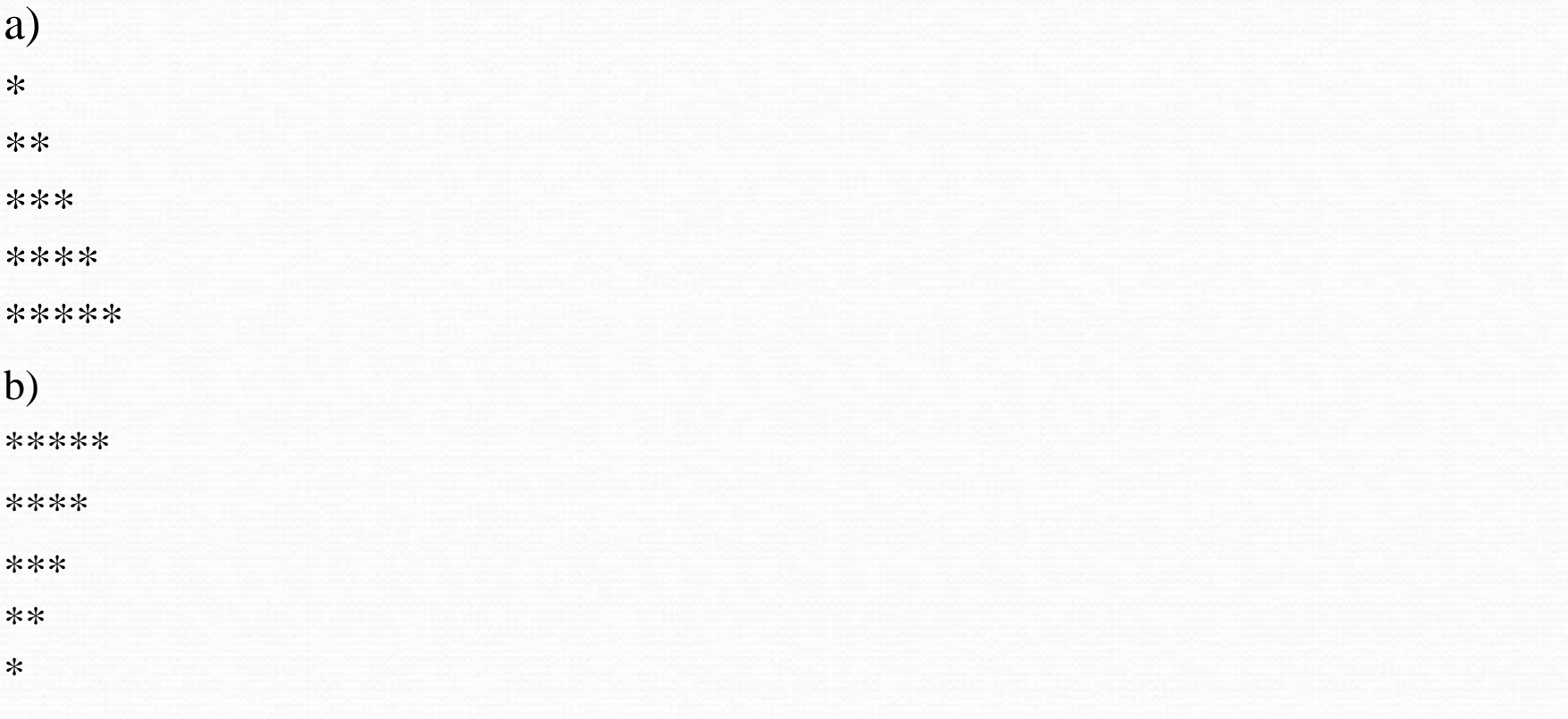